# Understanding TIXnGO Ticket Injection

# 1. Preface

In this page we will describe every possible parameters Organizers can change in order to inject the perfect tickets for their events. Tickets are injected via the TIXnGO API, encapsulating our Blockchain. To call our API and inject new tickets, you will need a valid Organizer API key, if you do not have one yet follow the sign-up steps on the Console (<https://console.tixngo.io/signup/step1> or [How to](https://confluence.svc.elca.ch/pages/viewpage.action?pageId=698941914)  [add a new Organizer \(Premium TIXnGO account\)](https://confluence.svc.elca.ch/pages/viewpage.action?pageId=698941914) for a Premium account, this will require actions from the TIXnGO Team).

The injection of Tickets is done through the call POST /organizer/tickets, with a JSON body containing the list of tickets to be injected (example provided in 2).

An injection tool using .csv files is provided via the TIXnGO console [\(https://console.tixngo.io/injection](https://console.tixngo.io/injection)). WARNING: under development, not every parameter is yet available.

# 2. JSON Example

#### (\*) = Mandatory.

{

```
 "tickets": [
     {
      "activationParameters": {
         "groupId": "string",
         "method": "online",
         "time": "2020-10-05T11:19:24.927Z",
        "instanceId": "string"
      },
       "image": "string",
 "event" (*): {
 "id" (*): "string",
         "address" (*): {
          "site" (*): "string",
          "line1": "string",
          "line2": "string",
          "line3": "string",
           "city" (*): "string",
           "countryCode" (*): "string",
          "region": "string",
           "zip" (*): "string",
           "longitude": 0,
           "latitude": 0
         },
         "name" (*): "string",
         "name2": "string",
 "website": "string",
 "startTime" (*): "string",
         "expirationDate": "string",
         "metadata": [
          {
             "key" (*): "string",
             "value" (*): "string"
           }
         ],
         "group": {
           "id": "string",
           "name": "string",
           "image": "string"
        }
       },
       "proofOfIdentity": {
         "publicKey" (*): "string",
         "signedMessage" (*): "string"
       },
       "purchaseDetails" (*): {
         "price" (*): 0,
        -<br>'currency" (*): "string",
         "date" (*): "2020-10-05T11:19:24.927Z",
 "priceCategory" (*): "string",
 "taxationNumber" (*): "string"
```

```
}
,
 "ticketDetails"
:
{
 "main"
:
[
      {
"key" (*): "string",
 "value" (*)
: "string"
       }
      ]
,
 "extra"
:
[
       {
"key" (*): "string",
 "value" (*)
: "string"
       }
      ]
,
 "hidden"
:
[
       {
"key" (*): "string",
 "value" (*)
: "string"
       }
     ]
    }
,
 "security" (*)
:
{
 "barcode" (*)
: "string"
,
 "clearanceLevel"
:
0
    }
,
 "spectatorDetails" (*)
:
{
 "phoneNumber"
: "string"
,
 "email" (*)
: "user@example.com"
,
 "firstName" (*)
: "string"
,
 "lastName" (*)
: "string"
,
 "gender"
: "string"
,
 "dateOfBirth"
: "2020-10-05"
,
"nationality": "string",
 "passportNumber"
: "string"
,
 "idCardNumber"
: "string"
,
 "spectatorStatus"
: "activated"
,
 "ticketHolder"
:
{
 "identity" (*)
:
{
"firstName" (*): "string",
 "lastName" (*)
: "string"
,
 "gender" (*)
: "m"
,
"face": "string",
 "dateOfBirth"
: "2020-10-05"
,
"nationality": "string",
 "passportNumber"
: "string"
,
 "idCardNumber"
: "string"
,
"email": "string",
 "phoneNumber"
: "string"
,
 "address"
:
{
"line1 (*)": "string",
 "line2"
: "string"
,
 "line3"
: "string"
,
"city (*)": "string",
"zip (*)": "string",
 "countryCode (*)"
: "string"
         }
,
 "birthCity"
: "string"
,
 "birthCountry"
: "string"
,
 "residenceCountry"
: "string"
       }
,
 "extraInfo1"
: "string"
,
 "extraInfo2"
: "string",
```

```
 "reason": string
        },
 "organizerSpectatorPreference": {
 "allowPromoEmail" (*): true,
           "allowPromoThirdPartyEmail" (*): true,
          "allowTracking" (*): true
 },
 "createdDate": "string"
\},
 "ticketId" (*): "string",
 "lang": "string",
     "lang": "string",<br>"transferRules": {
        "allowResell": true,
        "allowResellAfterActivation": true,
        "allowTransferAfterControl": true,
        "allowTransferAfterActivation": true,
         "allowTransfer": true,
        "allowTransferMainApplicant": true,
        "assignTransferLimit": -1,
        "maxNumberOfTicketPerPhoneInGroupId": 0,
        "maxNumberOfTransferPerPhoneInGroupId": 0,
        "maxNumberOfTransferPerTicketInGroupId": 0,
         "maxResellPriceIncrease": 0,
        "keepOneInGroupId": true,
        "keepOneAtInjectInGroupId": true,
        "groupId": "string"
      },
      "ticketInjectionDate": "2020-10-05T11:19:24.927Z",
      "mainApplicant": false,
    }
  ],
   "mobileAppId": "string",
  "validate": false
```
## 3. Variable Details

}

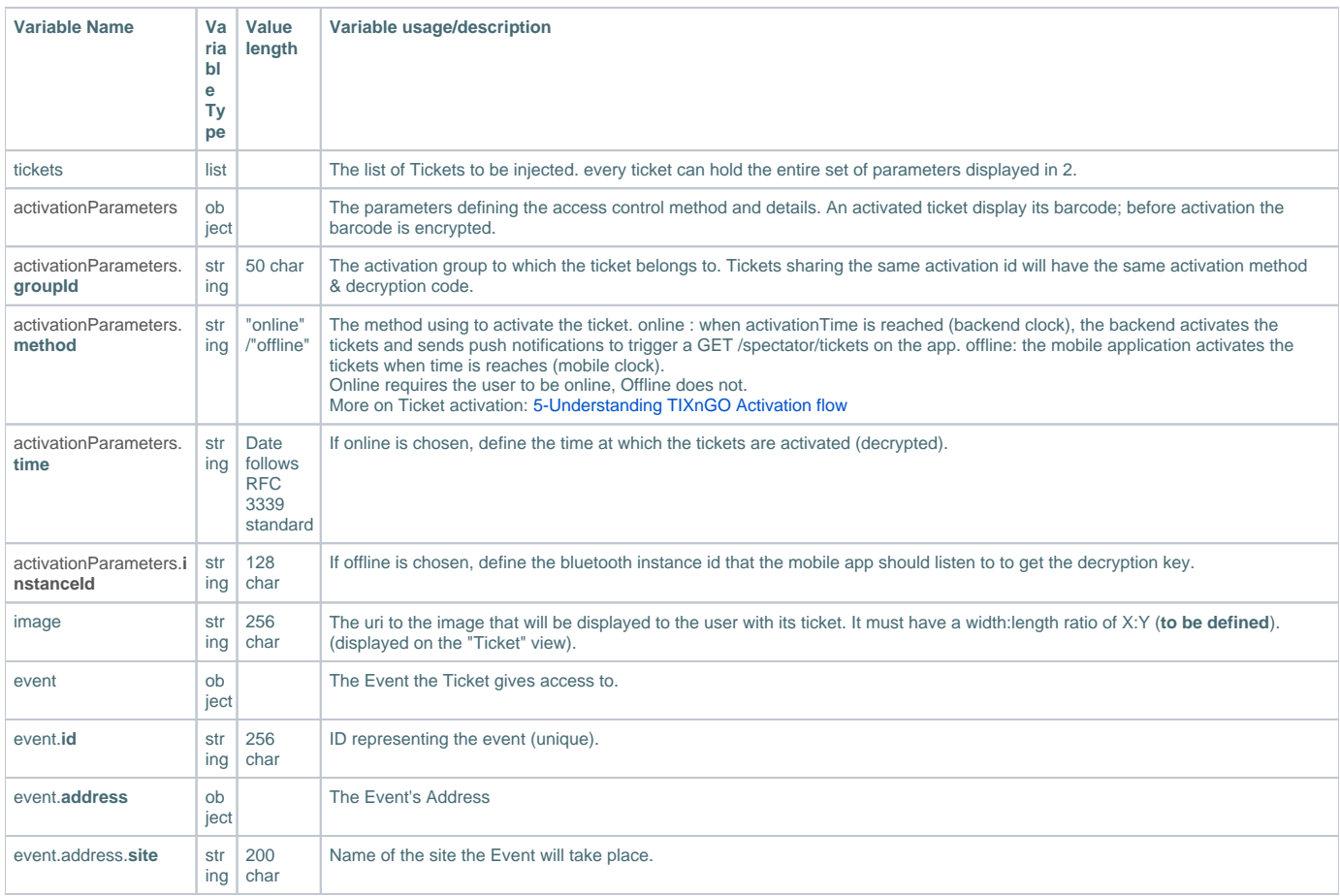

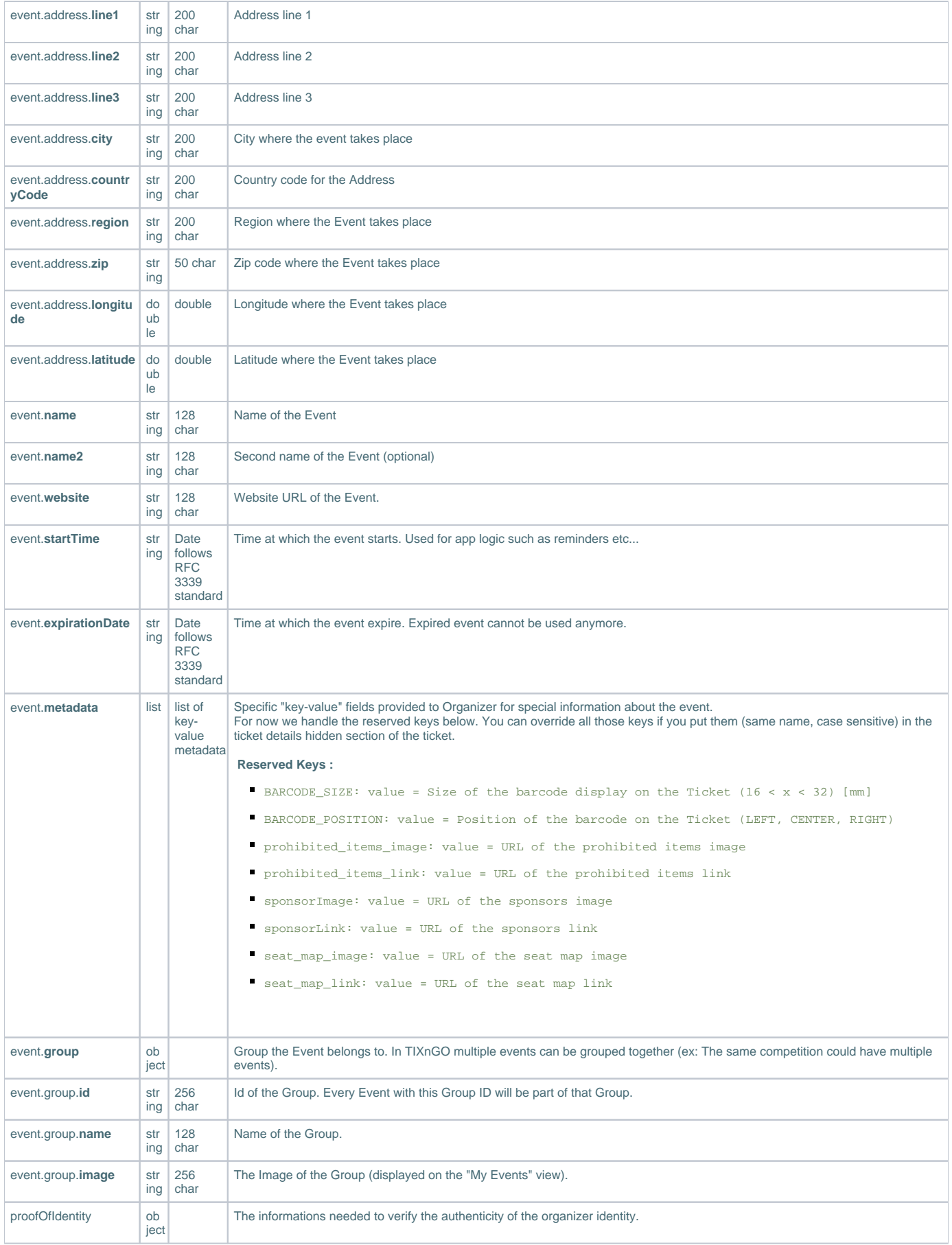

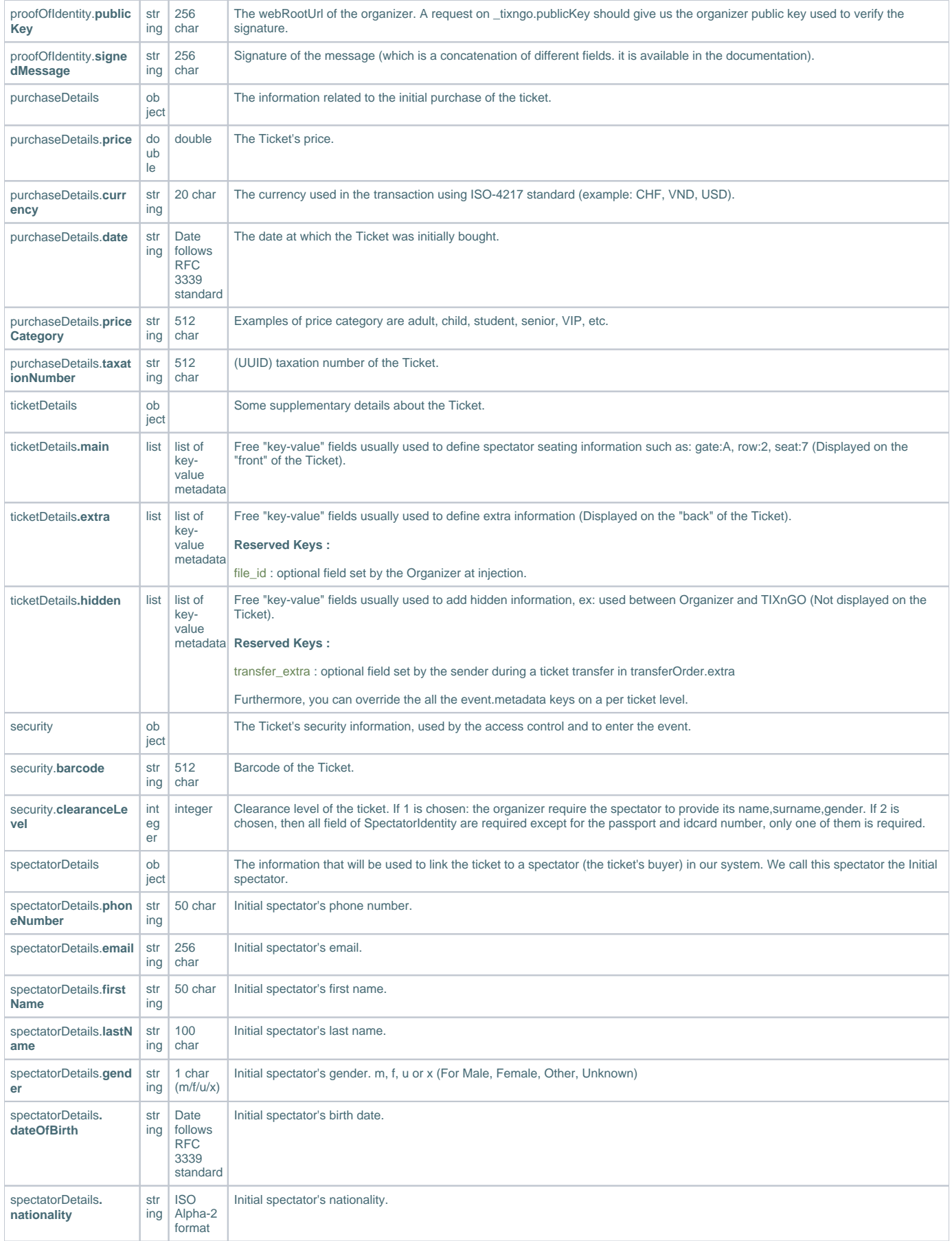

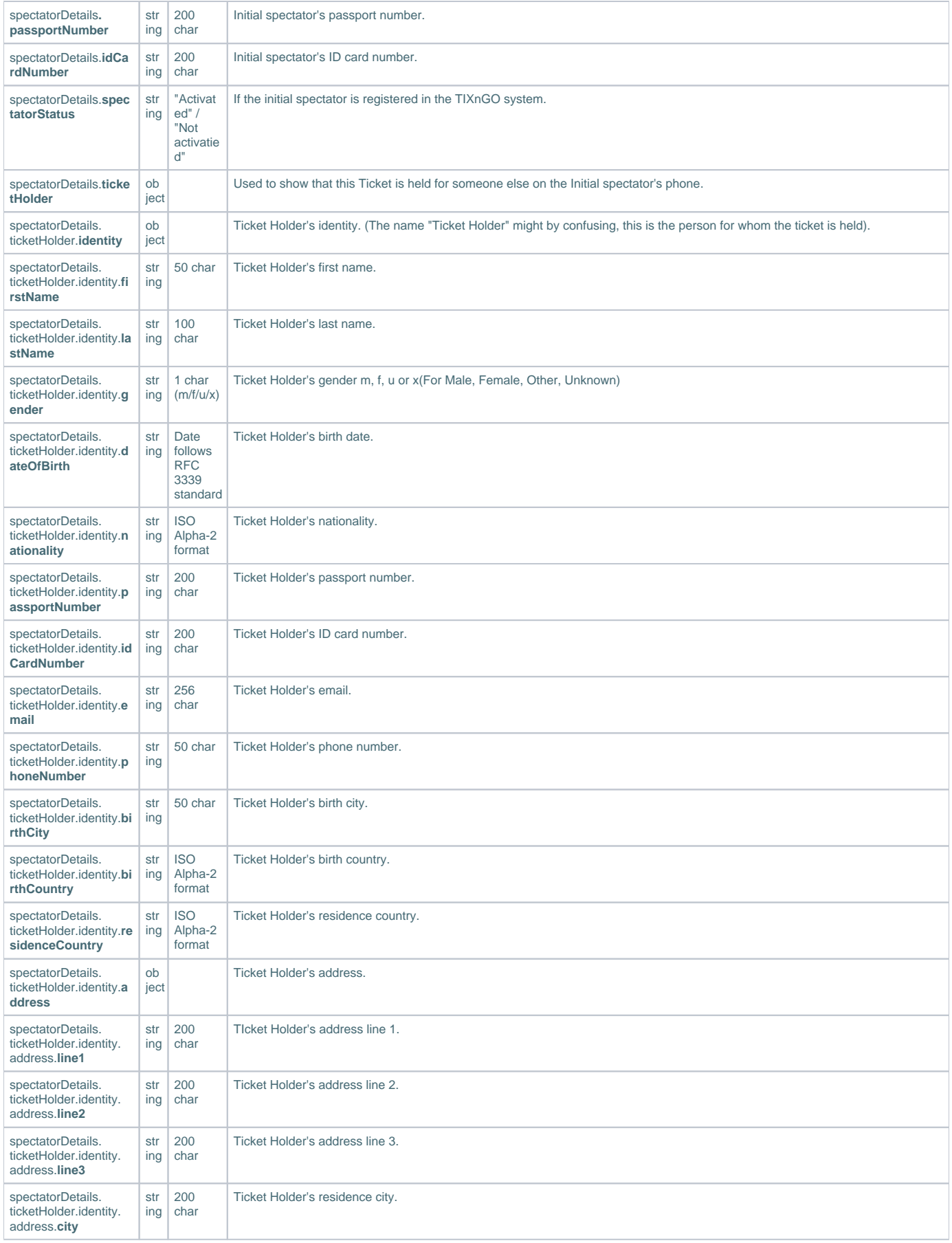

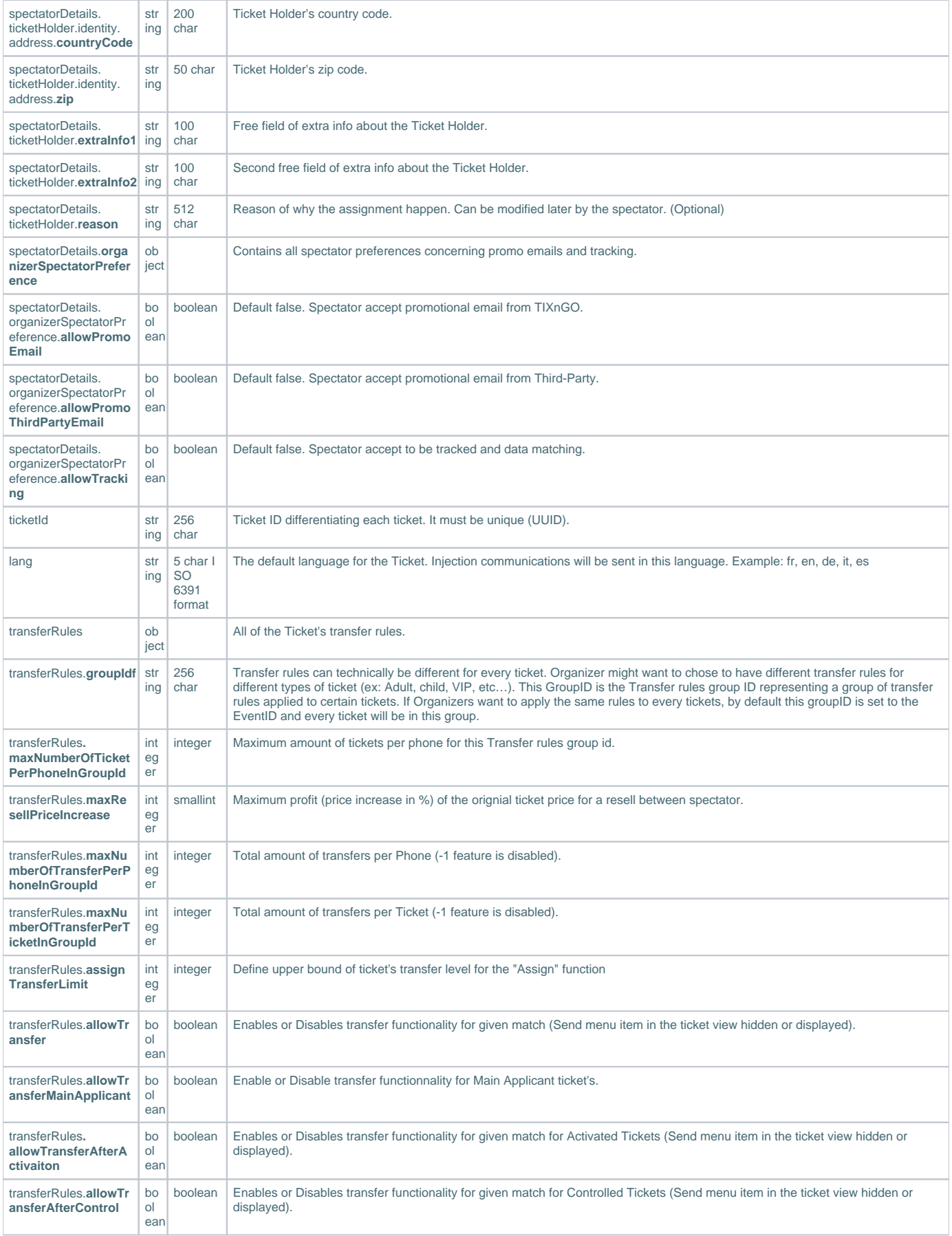

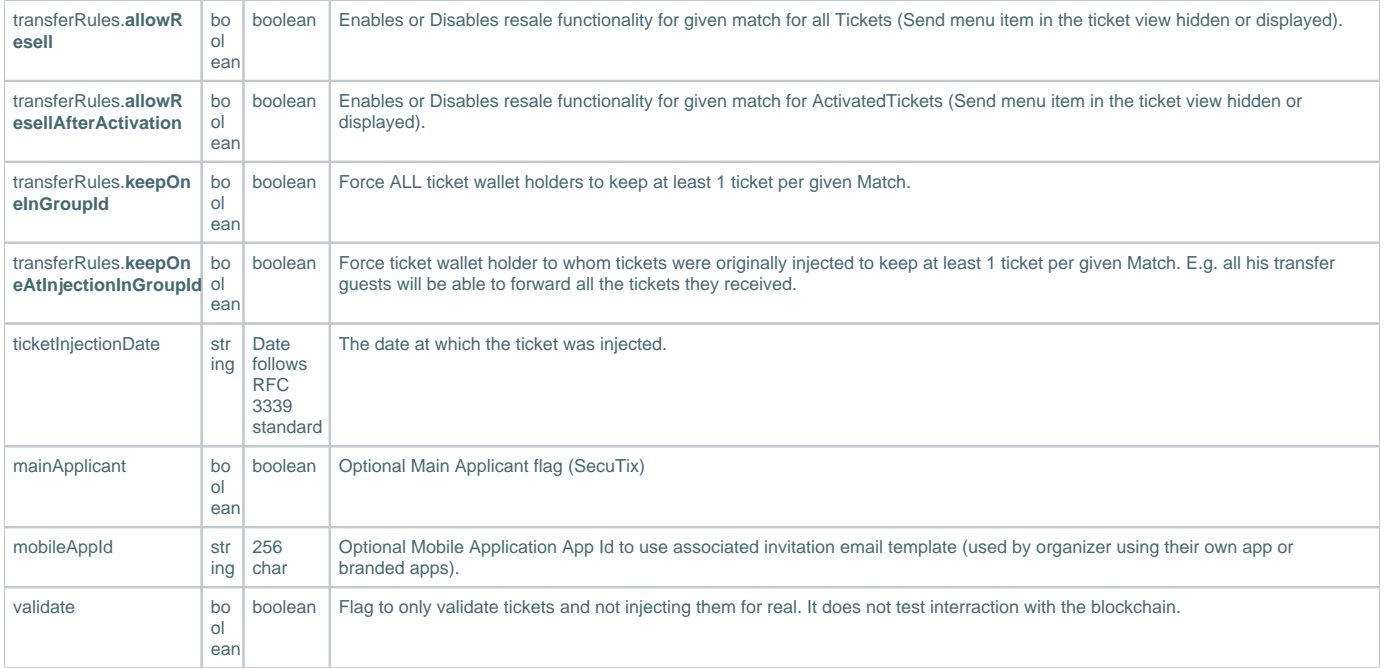

### 4. Ticket Injection Through CSV file

The TIXnGO Console allows organizers to inject their tickets via CSV files, please look at the following rules:

- 1. Please follow the same wording for the header keys, i.e. for the Event name, the column name in csv should be; event.name.
- 2. If you are using Microsoft Excel to create your CSV file, make sure the cells are in text format and that they are separated by a semicolon ";".
- 3. Please use the same mobileAppId for all tickets in the CSV.
- 4. You cannot inject more than 20'000 tickets at a time.

An easy trick to make sure that this is respected is to download the provided template, open Excel, then under the Data tab click From Text/CSV, select the template you desire make sure Delimiter is Semicolon and Data Type Detection is Do not detect data types, then click Load.